## Datenblatt

## Weihnachtsstrumpf 100 x 22 mm

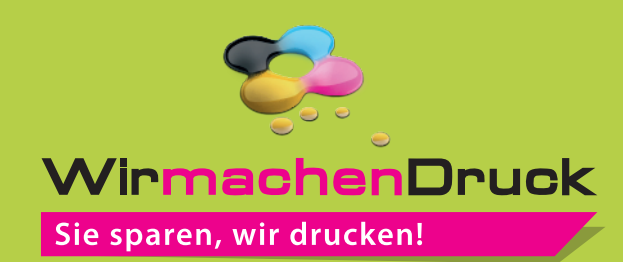

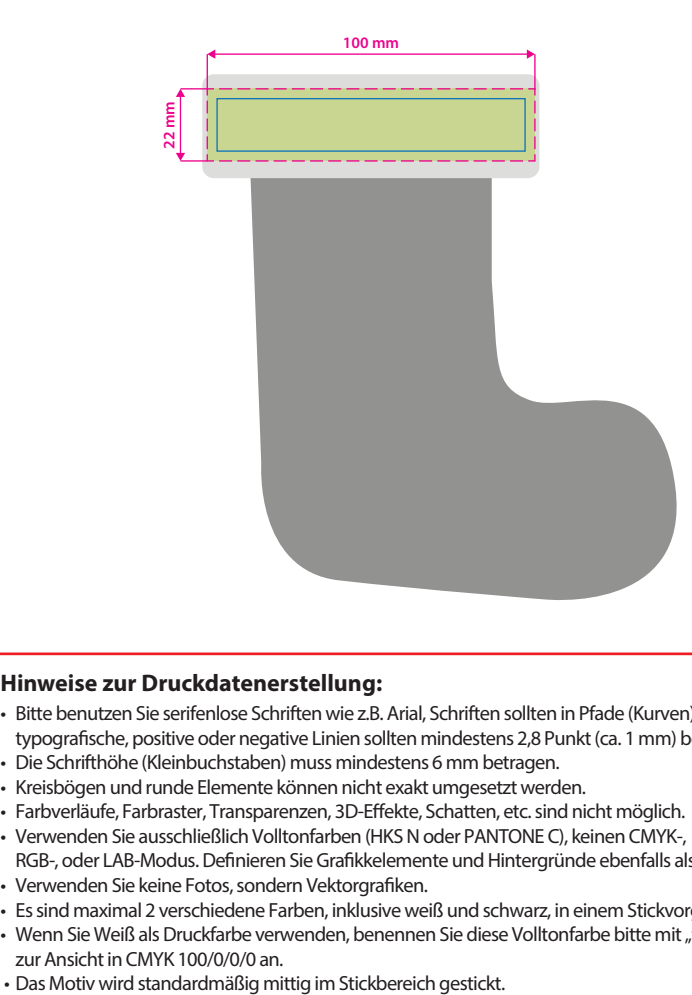

## **Hinweise zur Druckdatenerstellung:**

- Bitte benutzen Sie serifenlose Schriften wie z.B. Arial, Schriften sollten in Pfade (Kurven) umgewandelt sein. typografische, positive oder negative Linien sollten mindestens 2,8 Punkt (ca. 1 mm) betragen.
- Die Schrifthöhe (Kleinbuchstaben) muss mindestens 6 mm betragen.
- Kreisbögen und runde Elemente können nicht exakt umgesetzt werden.
- Farbverläufe, Farbraster, Transparenzen, 3D-Effekte, Schatten, etc. sind nicht möglich.
- Verwenden Sie ausschließlich Volltonfarben (HKS N oder PANTONE C), keinen CMYK-,
- RGB-, oder LAB-Modus. Definieren Sie Grafikkelemente und Hintergründe ebenfalls als Volltonfarbe.
- Verwenden Sie keine Fotos, sondern Vektorgrafiken.
- Es sind maximal 2 verschiedene Farben, inklusive weiß und schwarz, in einem Stickvorgang möglich.
- Wenn Sie Weiß als Druckfarbe verwenden, benennen Sie diese Volltonfarbe bitte mit "weiss" und legen Sie sie
- zur Ansicht in CMYK 100/0/0/0 an.<br>• Das Motiv wird standardmäßig mittig im Stickbereich gestickt.
- 

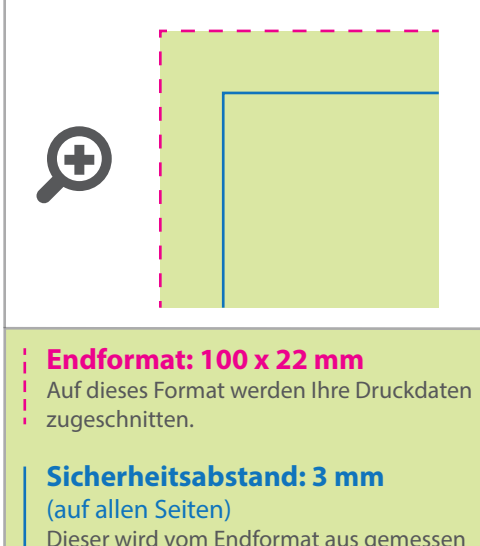

Dieser wird vom Endformat aus gemessen und verhindert unerwünschten Anschnitt Ihrer Texte und Informationen während der Produktion.

## 3 Tipps zur fehlerfreien Gestaltung Ihrer Druckdaten

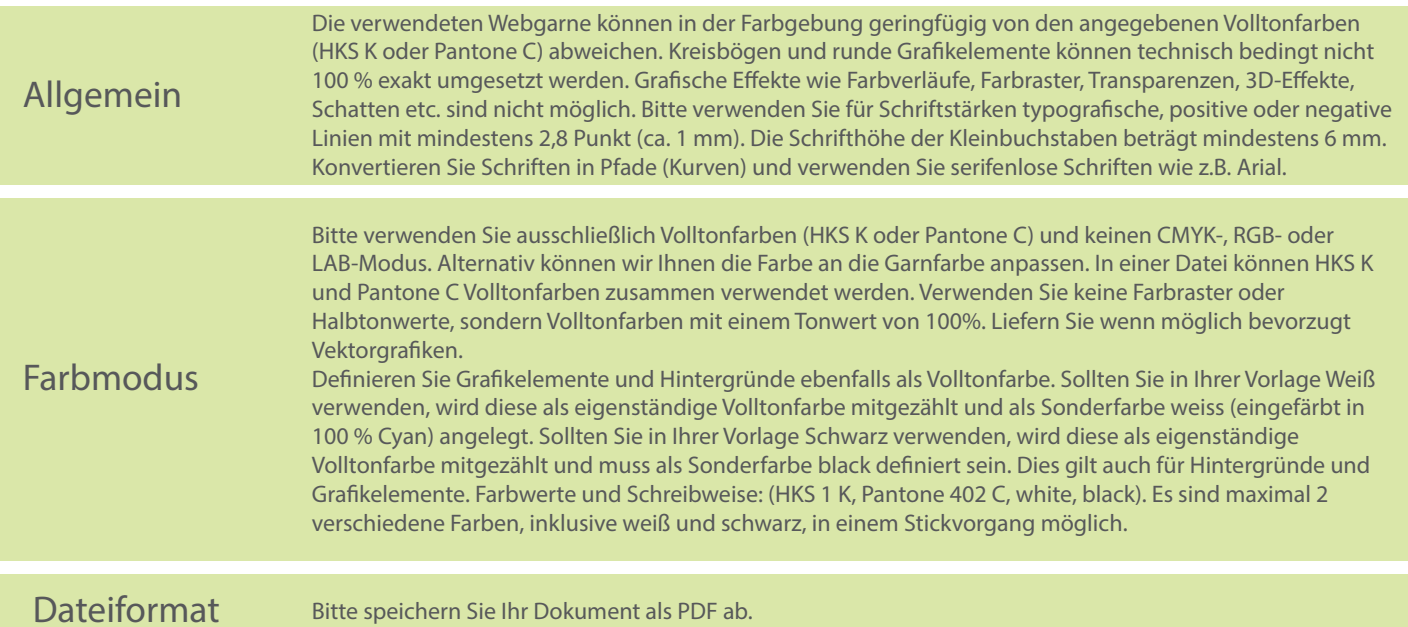